## Where can I report bugs in SLIC

SLIC has a Jira bug tracker where bugs can be reported, if you are an LCD software developer with a login there. Otherwise, simply send an email to Jere my McCormick, and the bug will be entered into the database. You will receive a reply with the URL of the item. You can attach files and make comments at this URL.

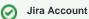

If you doing LCD software development, then you should get an account on the SLAC Jira. (Jira is an excellent bug tracking system.) Email Tony Johnson to obtain an account.